# **Guía de uso de base de datos Censo de Población y Vivienda Galápagos 2015**

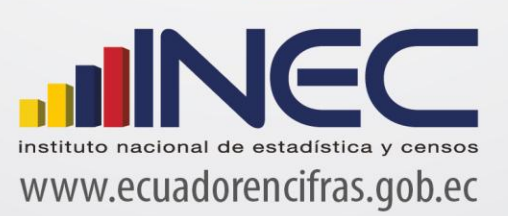

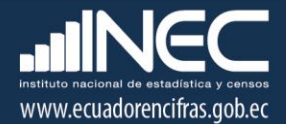

# **GUÍA DE USO DE BASE DE DATOS: CPVG2015\_AT CENSO DE POBLACIÓN Y VIVIENDA- GALÁPAGOS 2015**

## **Objetivo:**

Explicar al usuario la conformación de la base de datos del Censo de Población y Vivienda- Galápagos 2015, especialmente en su contenido y variables construidas, de tal forma que posibilite el procesamiento adecuado de los datos y facilite la interpretación de sus resultados.

#### **Programas de publicación:**

La base de datos censal, se encuentra disponible para el público en dos tipos de software:

- REDATAM
- SPSS

### **Nivel geográfico:**

Los datos de población, hogar y vivienda, tienen como menor nivel de desagregación geográfica, el área de trabajo (AT) que es equivalente a un *sector censal*, unidad geográfica en la que convencionalmente se publican las bases censales. A pesar de sus diferentes dimensiones, producto del uso de la cartografía catastral, tienen en promedio 150 viviendas.

#### **Contenido de la base de datos:**

Las tablas que conforman la base son las siguientes:

1. Vivienda (nombre: *Vivienda\_CPVG15\_AT*)

Contiene todas las variables investigadas a nivel de vivienda, exceptuando las consideradas confidenciales, como la dirección domiciliaria y algunas variables catastrales. En primer lugar se presentan variables referentes a la ubicación geográfica de la vivienda (hasta el nivel de Área de Trabajo- AT), posteriormente la distinción entre viviendas particulares y colectivas y su condición de ocupación (ocupadas, desocupadas, temporales, en construcción, con residentes o sin residentes), y finalmente las variables relacionadas a los materiales de construcción de paredes y pisos y la disponibilidad de servicios básicos. El total de casos, es de 11.986 viviendas, de las cuales 8.346 corresponden a viviendas particulares ocupadas con personas presentes.

Se incluyen las siguientes variables construidas, en la tabla en el programa SPSS:

- Identificadores de cantón (id\_can), parroquia (id\_parr), y vivienda (id\_viv).
- Variable a nivel de manzana o localidad según las unidades geográficas de censos 2010, que indica la correspondencia entre censos 2010 y censos 2015 (manloc\_2010), esta variable es útil si se requiere efectuar comparaciones entre áreas geográficas menores.

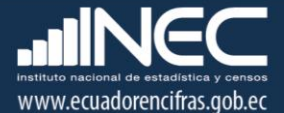

- Variables construidas: TOTPER: total de personas en la vivienda y TOTEMI: total de emigrantes en la vivienda (también disponibles en la base en programa REDATAM)
- 2. Hogar (nombre: Hogar CPVG15 AT)

Esta sección investiga información de los Hogares (que en el módulo de vivienda previamente fueron identificados, pues es factible que en una vivienda haya más de un hogar). Los casos se refieren a los hogares de viviendas particulares ocupadas con personas presentes, que proporcionaron información al censo. Entre las variables se encuentran: números de dormitorios, tipo de combustible y tenencia de la vivienda, además de las variables de identificación geográfica de la vivienda, y la existencia y número de emigrantes en el hogar. Se incluyen las variables de identificación y correspondencia mencionadas en el párrafo anterior, y adicionalmente el identificador de Hogar.

El total de casos es de 8.360 hogares, correspondientes a 8.346 viviendas particulares ocupadas con personas presentes.

3. Emigrantes (nombre: Emigracion CPVG15 AT)

Esta tabla de datos contiene los casos a nivel de la población considerada emigrante, es decir, personas que vivían en el hogar, que salieron entre noviembre 2010 y noviembre 2015 al continente o al exterior y aún no retornaron a la fecha del censo para quedarse definitivamente. Debe considerarse que las preguntas fueron contestadas por el Jefe de Hogar, Conyugue o Informante calificado, quienes informaron sobre las características de las personas que salieron del hogar. Es decir, la población consignada en esta tabla de datos son ex miembros del hogar, por lo tanto no están incluidos en la población residente en la provincia de Galápagos. Las variables que se investigan son: sexo, edad, año de salida y provincia o país de residencia actual. Se incluyen las variables de identificación y correspondencia ya mencionadas, además del identificador de hogar. El total de casos, es de 792 emigrantes.

4. Alquileres (nombre: Alquileres\_CPVG15\_AT)

Este módulo de preguntas se investigó en las viviendas particulares ocupadas con personas presentes, del área urbana, siempre que previamente hayan informado que se encuentran "Arrendadas". Se incluyen preguntas sobre las características de las viviendas en arriendo, y se excluye información confidencial referente a nombres del propietario de la vivienda y teléfono del inquilino. La tabla de datos cuenta con las identificaciones geográficas de las viviendas y la variable de correspondencia con el censo 2010. Los casos son en total: 2.973 viviendas particulares ocupadas arrendadas del área urbana.

5. Población (nombre: Poblacion\_CPVG15\_AT)

El número de registros es de 25.244 personas residentes habituales en la provincia de Galápagos censadas tanto en viviendas particulares como en colectivas con personas presentes. Contiene las variables referentes a las características de las personas y se excluyen variables confidenciales como nombres y números de cédula de identidad. Se incluye, además, las variables de identificación geográfica de las viviendas y la identificación de la persona residente, así como la variable de correspondencia con el censo 2010. Se construyeron las siguientes variables: RAMACT (rama de actividad a 1 dígito), GRUOCU (grupo de ocupación a 1 dígito), GEDAD (grupos quinquenales de edad), GRANEDAD (grandes grupos de edad), TIPOACT (tipo de actividad), GRAESC\_24 (años de escolaridad de la población de 24 años y más) y ESTALEG (estado civil o conyugal legal- población de 12 años y más de edad). Estas variables se encuentran en la base de datos en los dos programas disponibles.

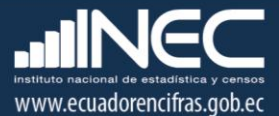

#### **Información adicional**

Los identificadores o claves (que se encuentran en las tablas en formato SPSS), son únicos para el nivel en el que fueron construidos y permitirán al usuario obtener información sobre las áreas territoriales definidas y disponibles en la base de datos. Los identificadores de vivienda y hogar facilitan relacionar las diferentes tablas entre sí para el cálculo de indicadores que combinan niveles.

Cabe mencionar, que el software REDATAM por sus características (no requiere el uso de identificadores), permite procesar la base de datos para cualquier área geográfica de interés, así mismo, los datos de diferentes niveles geográficos y unidades de análisis pueden ser combinados para crear nuevas variables derivadas de la información censal.

Si el usuario requiere comparar información entre el censo 2015 y censo 2010, de áreas geográficas menores al nivel parroquial, debe utilizar la variable creada en la base de datos o la matriz de correspondencia a nivel de manzana o localidad, que permite obtener la equivalencia entre un área de trabajo (id\_at) del censo 2015 y las manzanas o localidades (manloc\_2010) del censo 2010. En todo caso, se recomienda al usuario, el uso de la cartografía censal para identificar con claridad el área de estudio de interés para el procesamiento respectivo.

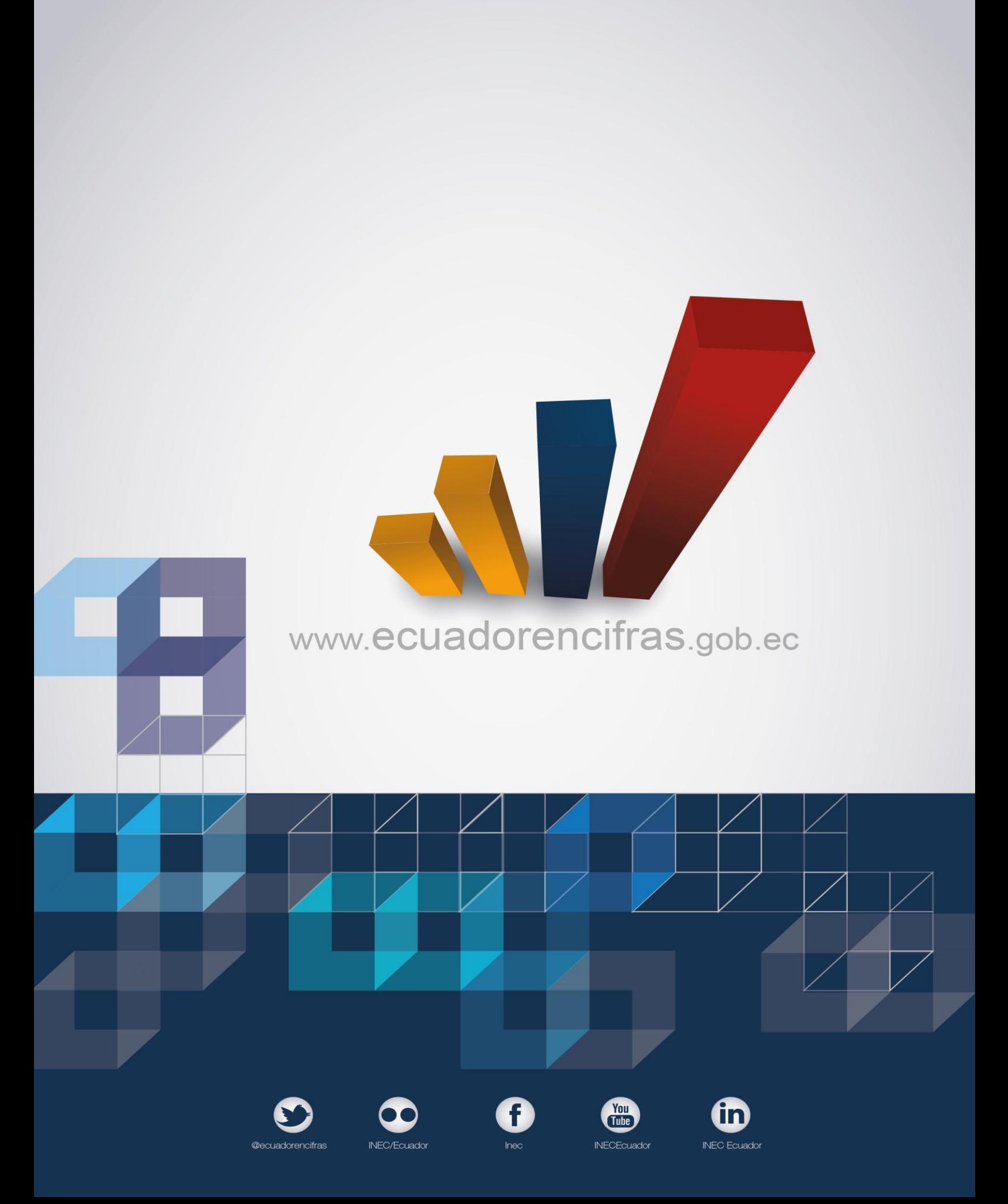